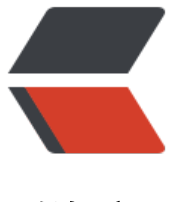

链滴

## 测试人员都需要[了解](https://ld246.com)哪些 redis 知识

作者: zyjImmortal

- 原文链接:https://ld246.com/article/1583338287797
- 来源网站:[链滴](https://ld246.com/member/zyjImmortal)
- 许可协议:[署名-相同方式共享 4.0 国际 \(CC BY-SA 4.0\)](https://ld246.com/article/1583338287797)

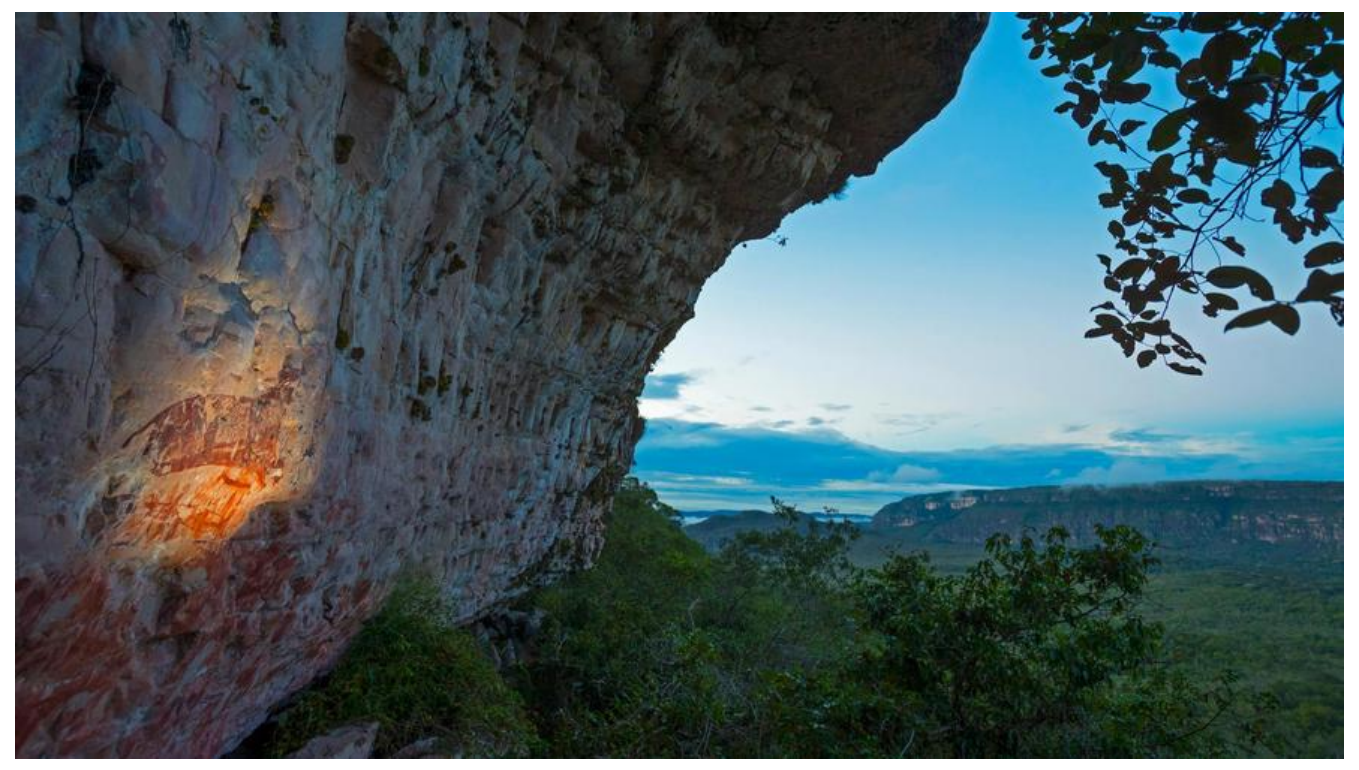

在介绍redis之前,先来几个问题,

- 1、redis是什么,为什么使用redis会非常快
- 2、redis支持的数据类型都有那些
- 3、如何通过python与redis进行交互

## **redis为什么这么快**

● 编写语言

redis是采用C语言编写的,好处就是底层代码执行效率高,依赖性低,没有太多运行时的依赖,而且 统的兼容性好,稳定性高

● 存储

redis是基于内存的数据库,可有避免磁盘IO,因此也被称作缓存工具

● 数据结构

redis采用key-value方式进行存储,也就是使用的hash结构进行操作,数据的操作时间复杂度是O(1)

● 设计模型

。

redis采用的是单进程单线程的模型,可以避免上下文切换和线程之间引起的资源竞争。而且Redis还 用了IO多路复用技术,这里的多路指的是多个socket网络连接,复用指的是一个线程中处理多个IO请 ,这样可以减少网络IO的消耗,大幅度提升效率。

## **Redis数据类型**

redis支持的value值的数据类型是比较多的,包括字符串、哈希、列表、集合、有序集合等。

● 字符串

字符串类型是redis提供的最基本的数据类型, 对应的结构是key-value。比如说要设置某个键, 使用 法是

set key value, 取值就是 get key

127.0.0.1:6379> set name zhangsan **OK** 127.0.0.1:6379> get name "zhangsan" 127.0.0.1:6379>

● hash

hash提供了字段和字段值的映射,对应的结构是key-field-value, 设置某个键的hash值,可以使用

hset key field value

hset user username zhangfei hset user age 45

如果同时想要将多个field-value设置给某个键key的时候,可以使用hmset key field value [field valu ...]

hmset user username liubei age 99;

取值的时候使用hget key field, 取键的多个field字段值的时候使用 hmget key filed [field..]

127.0.0.1:6379> hmget user username age

- 1) "liubei"
- 2) "99;"
- 字符串列表 (list)

字符串列表这个数据类型底层是一个双向链表数据结构,可以向列表的两端添加数据,时间复杂度都 O(1)的,也支持区间查询,想列表左侧添加元素使用:LPUSH key value [...]

127.0.0.1:6379> lpush cities beijing shanghai guanghzou

向列表右侧添加元素,RPUSH key value [...]

127.0.0.1:6379> rpush cities shenzhen tianjin

获取列表中某一片段的内容,使用lrange key start stop

127.0.0.1:6379> lrange cities 0 4

- 1) "guanghzou"
- 2) "shanghai"
- 3) "beijing"
- 4) "shenzhen"
- 5) "tianjin"

● 字符串集合set

字符串集合是字符串类型的无序集合,与列表list的区别在于集合中的元素是无序的,同时元素是不 重复的。

在集合中添加元素,可以使用sadd key member [...]

127.0.0.1:6379> sadd heros liubei guanyu zhangfei zhaoyun (integer) 4

如果想要在集合中删除元素,使用SREM key member [...]

127.0.0.1:6379> srem heros liubie (integer) 0

从集合中获取所有元素使用 smembers key

127.0.0.1:6379> smembers heros

- 1) "zhaoyun"
- 2) "zhangfei"
- 3) "guanyu"
- 4) "liubei"

判断元素是否存在集合中, SISMEMBER key member

127.0.0.1:6379> sismember heros zhaoyun (integer) 1

● 有序字符串集合(SortedSet,简称 ZSET)

ZSET是set的升级版,在集合的基础上增加了分数属性,这个属性在添加修改元素的时候可以被指定 每次指定后,ZSET 都会按照分数来进行自动排序,也就是说我们在给集合 key 添加 member 的时 ,可以指定 score.

列表 list 是通过双向链表实现的,在操作左右两侧的数据时会非常快,而对于中间的数据操作则相对 慢。有序集合采用 hash 表的结构来实现,读取排序在中间部分的数据也会很快。同时有序集合可以 过 score 来完成元素位置的调整,但如果我们想要对列表进行元素位置的调整则会比较麻烦

在zset有序集合汇总中添加元素和分数,使用ZADD key score member [...]

127.0.0.1:6379> zadd userscore 3434 zhangfei 4455 liubei 6666 guanyu (integer) 3

获取某个元素的分数, zscore key member

127.0.0.1:6379> zscore userscore zhangfei "3434"

获取某个范围的元素列表,如果想要分数从小到大排序输出,使用zrange key start stop [WITHSCOR S], 如果想要分数从大到小输出使用 ZREVRANGE key start stop [WITHSCORES], WITHSCORES 个可选项,如果使用 WITHSCORES 会将分数一同显示出来。

127.0.0.1:6379> zrange userscore 0 3 1) "zhangfei" 2) "liubei"

3) "guanyu" 127.0.0.1:6379> zrange userscore 0 3 withscores 1) "zhangfei" 2) "3434" 3) "liubei" 4) "4455" 5) "guanyu" 6) "6666" 127.0.0.1:6379> zrevrange userscore 0 3 withscores 1) "guanyu" 2) "6666" 3) "liubei" 4) "4455" 5) "zhangfei" 6) "3434

删除一个或多元素,可以使用 ZREM key member [member …]

127.0.0.1:6379> zrem userscore liubei (integer) 1 127.0.0.1:6379> zrange userscore 0 3 withscores 1) "zhangfei" 2) "3434" 3) "guanyu" 4) "6666"

## **python 中使用redis**

用python操作redis需要先安装redis的python库, pip install redis, python提供了两种连接redis 方式,一种是直接连接,

r = redis.Redis(host='localhost', port= 6379)

另一种方式是使用连接池,

pool = redis.ConnectionPool(host='localhost', port=6379)  $r =$  redis.Redis(connection pool=pool)

连接池机制可以避免频繁创建和释放连接,提升整体的性能,这个机制可以让我们事先创建好多个连接 将其放到连接池中,当我们需要进行 Redis 操作的时候就直接从连接池中获取,完成之后也不会直接 放掉连接,而是将它返回到连接池中.

python操作redis和命令行操作差不多,这里就不多说了,大家可以自己尝试一下。